14 09:59 002276 3000 11.500 34500.000 802999那么,成交编号802999到803004总共3000/500【6个】编号就是你的号码,然

 $\frac{1}{2}$  and  $\frac{1}{2}$  ,  $\frac{1}{2}$  ,  $\frac$ 

**查看股票中签号是多少—怎么查看新股申购中签号-**

## **二、中签号查询 732260中签号有多少**

展开全部732260中签号查询,有3种途径、办法:

 $T+4$ 

 $T+3$ 

 $1/4$ 

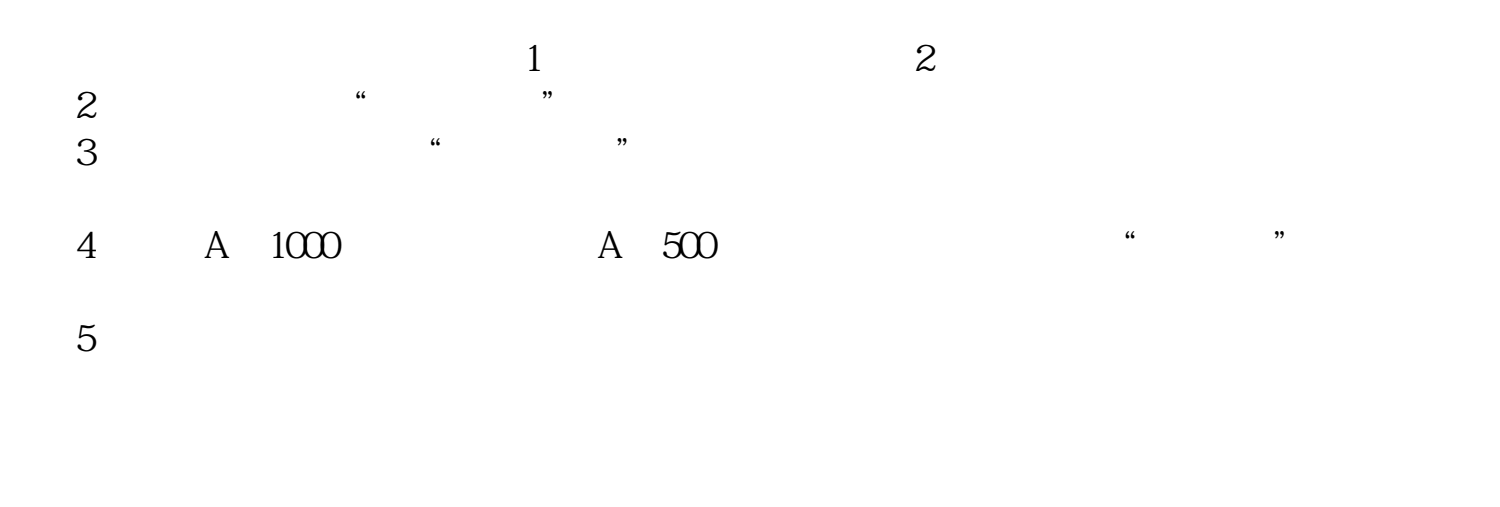

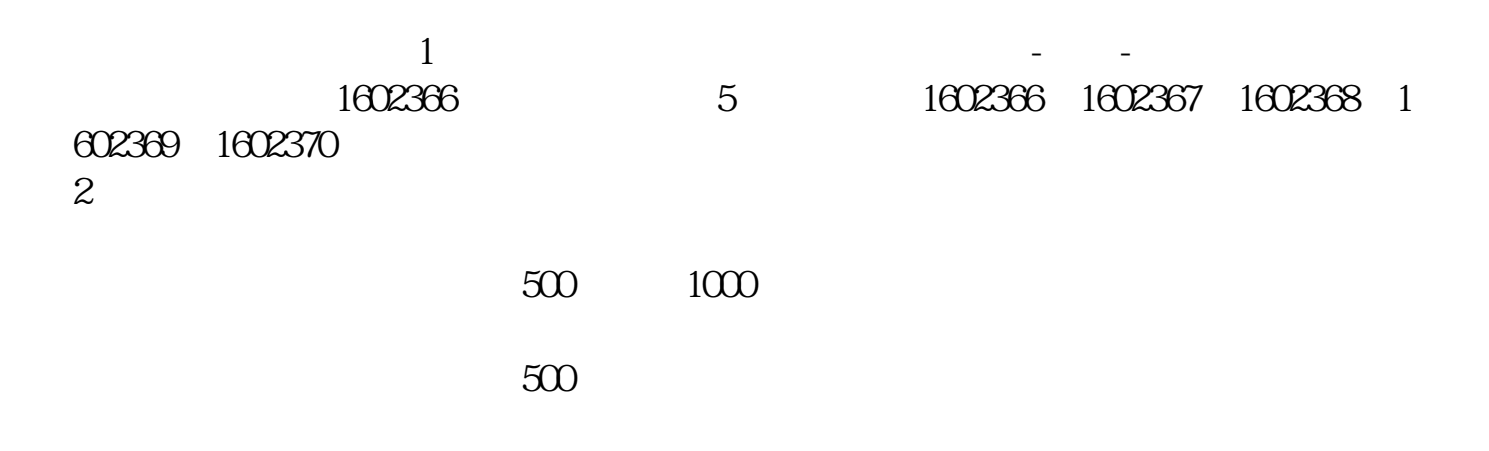

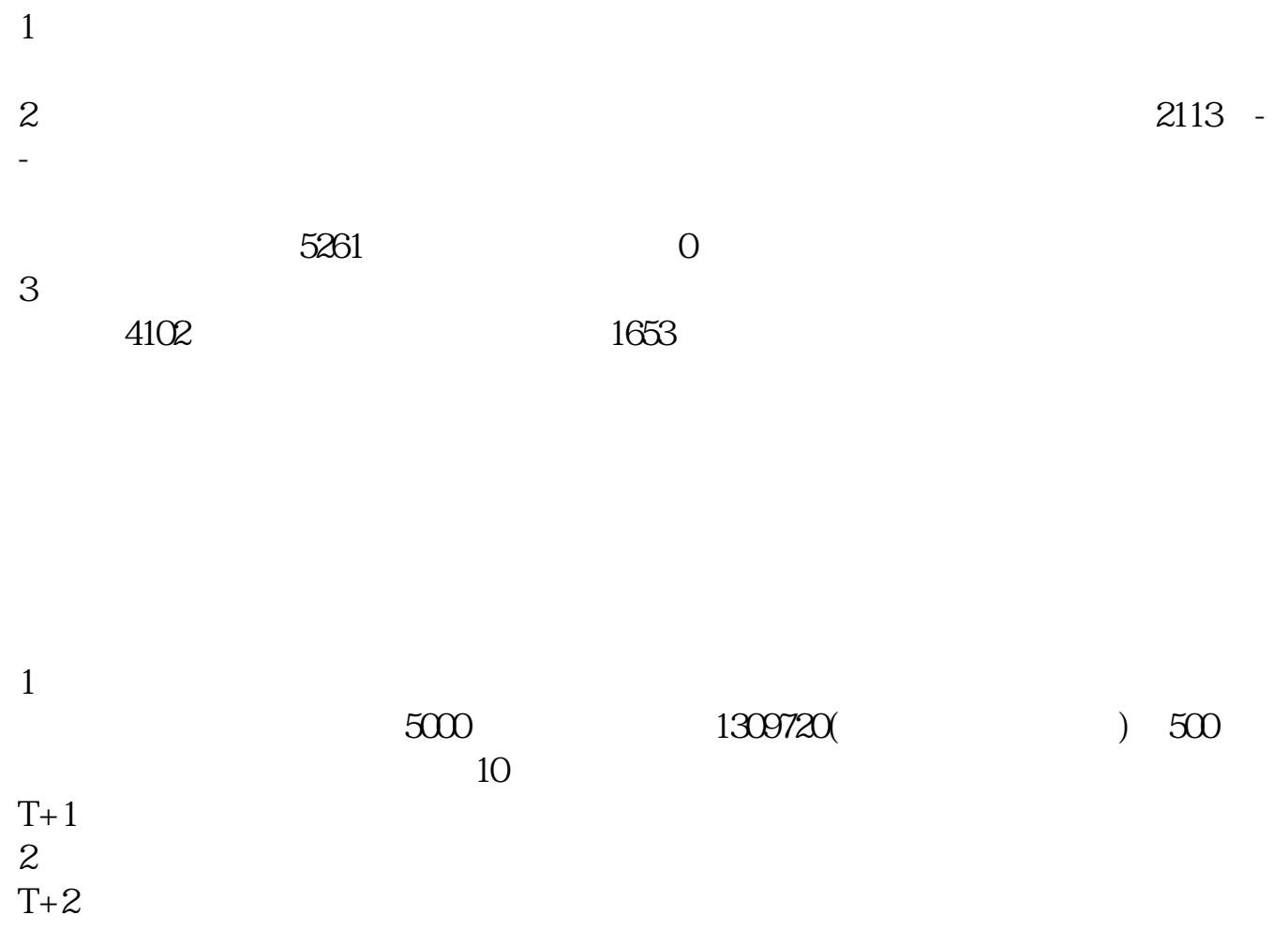

 $T+1$ 

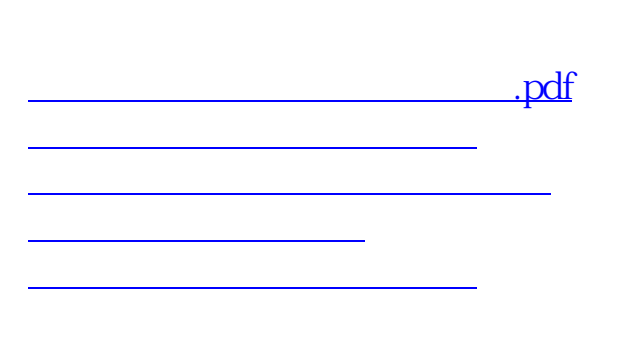

[下载:查看股票中签号是多少.doc](/neirong/TCPDF/examples/output.php?c=/chapter/44439419.html&n=查看股票中签号是多少.doc)

[更多关于《查看股票中签号是多少》的文档...](https://www.baidu.com/s?wd=%E6%9F%A5%E7%9C%8B%E8%82%A1%E7%A5%A8%E4%B8%AD%E7%AD%BE%E5%8F%B7%E6%98%AF%E5%A4%9A%E5%B0%91)

<https://www.gupiaozhishiba.com/chapter/44439419.html>